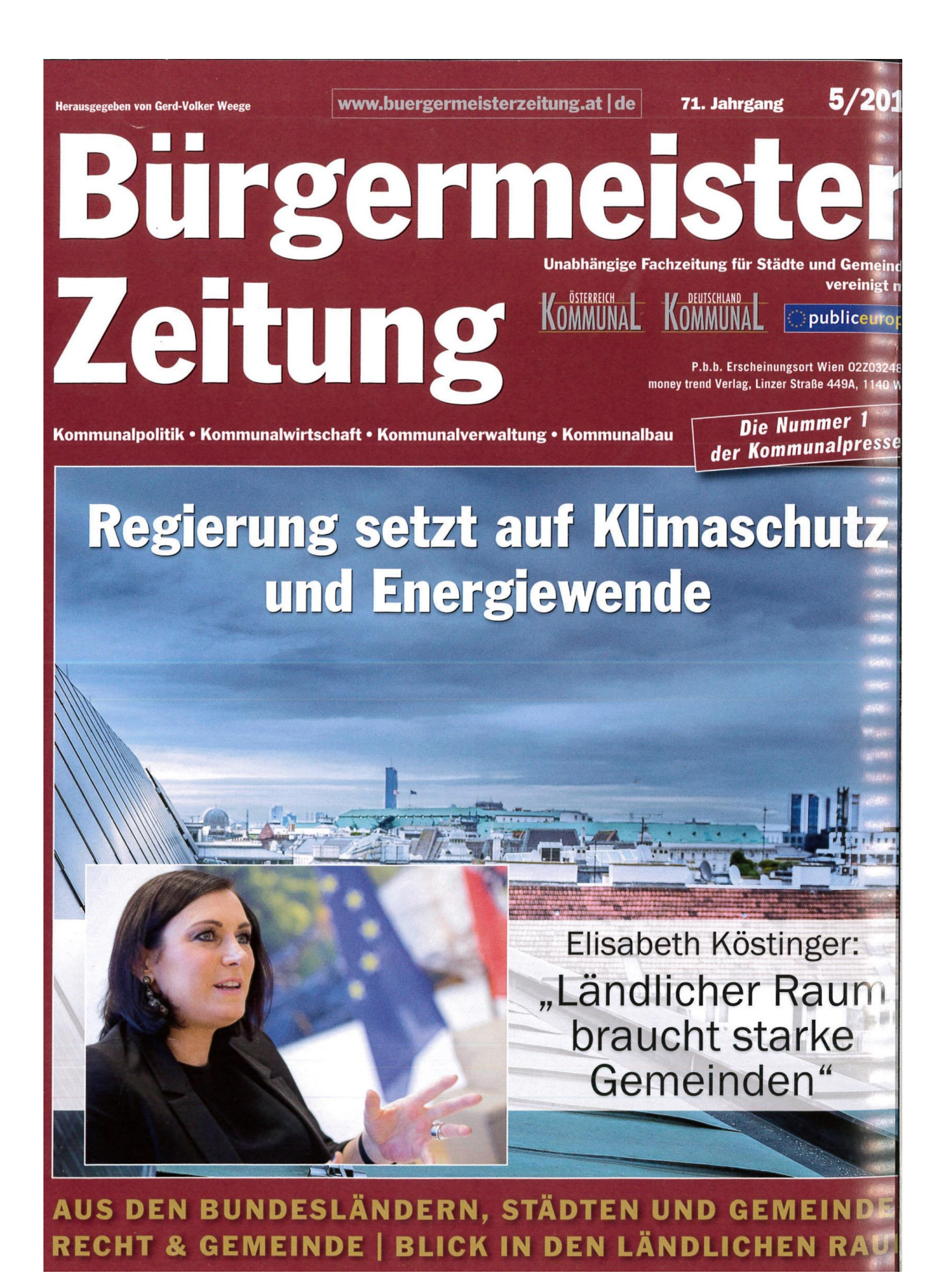

(scroll down) -->

# AUS DEN BUNDESLÄNDERN, STÄDTEN UND GEMEINDEN I STEIERM

## Gemeindekonferenz: .Sind die sozialen Leistungen der Gemeinden noch finanzierbar?"

Das Gemeindeforum Steiermark lud interessierte Bürgermeister und Gemeindefunktionäre, die von Präsident Bqm. Hiebaum begrüßt wurden, am 04.04.2018 in die Kulturhalle Hart bei Graz ein, um sich mit dem Thema, ob sich die Gemeinden die sozialen Leistungen weiterhin noch leisten können, auseinanderzusetzen.

Die Impulsreferate hielten Prof. Dr. Bernd Marin, Direktor des Europäischen Büros für Politikberatung und Sozialforschung aus Wien und Bgm. Gerald Maier, Obmann des SHV Hartberg-Fürstenfeld.

Bgm. Maier befasste sich in seinem Impulsreferat speziell mit den Kostenentwicklungen der steirischen Sozialhilfeverbände und den zu erwartenden weiteren Kostensteigerungen, insbesondere was den Pflegebereich betrifft.

Prof. Dr. Marin spannte einen weiten Bogen und zitierte die Politiker aller Parteien zum Pflegebereich, er stellte Vergleiche mit anderen Bundesländern sowie weiterer europäischer Länder an. Derzeit ist die Finanzierung der Pflegekosten überhaupt nicht geregelt. Die von BM Löger angebotenen  $\epsilon$  100 Mio. als Ausgleichs-

zahlung an die Gemeinden, nach Abschaffung des Pflegegeldregresses, sind bei weitem nicht ausreichend, um die tatsächlichen Kosten zu decken. Prof. Dr. Marin wies weiters auf die demografische Entwicklung und das hohe Risiko für die Nachhaltigkeit der öffentlichen Finanzen hin. In den nächsten Jahren bis 2030 ist eine weitere Steigerung der pflegebedürftigen Personen zu erwarten. In diesem Zusammenhang wies er darauf hin, dass ein großer Fehlbedarf an Pflegepersonal besteht und dass in Österreich 200.000 bis 300.000 neue Arbeitsplätze im Pflegebereich geschaffen werden müssten.

Am Podium diskutierten (alphabetisch): Bgm. Ing. Otmar Hiebaum, Präsident des Gemeindeforum Steiermark, LAbg. Claudia Klimt-Weithaler, Klubobfrau der KPÖ, LAbg. Sandra Krautwaschl, Sozialsprecherin der GAL, Mag. Michael Leitgeb, Landesgeschäftsführer des Österr. Städtebundes, Landesgruppe Steiermark, Dir. Dr. Martin Ozimic. Landesgeschäftsführer des Gemeindebundes Steiermark, LAbg. Marco Triller, Sozialsprecher der FPÖ, LAbg. Klaus Zenz, Sozialsprecher der SPÖ.

Entschuldigt war der Sozialsprecher der ÖVP, zumal der gesamte Landtagsklub zum Zeitpunkt der Veranstaltung in Kana-

da weilt. Die Podiumsdiskutanten hatten allerdings verschiedene Zugänge zu dem Thema "Sind die sozialen Leistungen der Gemeinden noch finanzierbar?" aber in einem war man sich einig: Das auf Sicht eine einheitliche Pflegegeldversicherung nicht vermeidbar sein wird.

Mag. Günter Encic vom ORF Stejermark moderierte die Veranstaltung wie immer souverän und ließ auch die anwesenden Bürgermeister und Gemeindefunktionäre ausreichend zu Wort kommen. Auch in diesen Wortmeldungen wurde auf die Schieflage der Finanzierung hingewiesen und das der Bund entsprechende Vorsorge zu treffen hat, wenn er so rigorose Gesetze im Verfassungsrang wie z.B. die Abschaffung des Pflegegeldregresses, beschließt.

Beleuchtet wurden auch die übrigen Kostentreiber bei den Sozialhilfeverbänden.

Zum Schluss der Veranstaltung hat der gschfd. Präsident des Gemeindeforum Steiermark, Prof. Max Taucher, ein Memorandum zu dieser Gemeindekonferenz zum Vortrag gebracht - siehe Anlage – diese "Harter Erklärung" wird nun an Bundeskanzler Kurz, Vizekanzler Strache, die 3 Präsidenten des Nationalrates sowie an die 5 Klubobmännern der im Parlament vertretenen Parteien übermittelt.

### **Modernisieruna der Feuerwehr- und Zivil**schutzschule nahezu abgeschlossen

Die Feuerwehr- und schutzschule Steiermark i ring wurde am 12. Oktobe eröffnet.

Im Jahr 2016 wurde unte erwehrreferent und Landes mann-Vize Michael Schic gemeinsam mit Landes: wehrkommandant Feuer präsident Albert Kern der stein für eine umfassende N nisierung und Erweiterun Feuerwehrschule gelegt.

In den letzten zwei Jahre den Umkleideräume und Sanitäranlagen für die Ku nehmerinnen und Kurste mer gebaut. Außerdem wur ne neue Funkwerkstätte eine Atemschutzwerkstä richtet.

Der Bereichsfeuerwer band Leibnitz wird eber neue Räumlichkeiten am ort in Lebring einziehen. U timale Ausbildungsbeding zu haben, wurde weiters e chiv und Ausbildungsvor tungsräumlichkeiten für di bildner errichtet. Diese u senden Bauarbeiten um me fünf Millionen Euro sind n abgeschlossen.

#### Neuer Nahversorger sichert Lebensqualität und stärkt heimische Wirtschaft

Nach den Läden in Laßnitzthal, Knittelfeld und Graz wurde am13. April in Stattegg der vierte Wohlfühlladen der Team Styria Werkstätten GmbH eröffnet. Damit ging für die Stattegger Bevölkerung ein großer Wunsch in Erfüllung, schloss doch der letzte Nahversorger im Ort bereits vor über 30 Jahren.

Landeshauptmann Hermann Schützenhöfer hob im Rahmen der Eröffnung hervor, dass es ihn sehr freue, dass nach intensiven

Bemühungen die Ansiedlung des neuen Nahversorgers in Stattegg gelungen sei: "In ländlichen Gebieten ist der Nahversorger nicht bloß ein Lebensmittelgeschäft, sondern vielmehr auch ein soziales Zentrum und ein Ort des Austausches. Ein Nahversorger ist wichtig für das Miteinander in der Gemeinde. Die Führung regionaler Produkte in einem Sortiment, das sich an den Bedürfnissen der Menschen vor Ort orientiert, ist darüber hinaus auch eine wichtige Stärkung für die regionalen Wirtschaftskreisläufe. Das sichert Arbeitsplätze in der Regi-

www.buergermeisterzeitung.at de

on. Gerade deshalb freut es mich sehr, dass der neue Wohlfüllade Stattegg ab sofort zur Verbesserung der regionalen Versorgung Statteggerinnen und Stattegger beiträgt.'

Der Stattegger Bürgermeister Karl Zimmermann freute sich eb über die Eröffnung des neuen Wohlfühladens: "Endlich konnte langersehnter Wunsch der Bevölkerung in Erfüllung gehen, e Nahversorger im Zentrum von Stattegg anzusiedeln. Das ist ein sentliches Element einer liebens- und lebenswerten Gemeinde." Im neuen Wohlfühlladen sind fünf Mitarbeiterinnen und Mitarb beschäftigt, davon drei Menschen mit Behinderung. Die Verke

fläche des Geschäfts in der S eggerstraße beträgt rund Quadratmeter.

Betrieben wird der Wohlfüh den von der Team Styria W stätten GmbH, die als einer größten integrativen Betri Österreichs aktuell rund 380 arbeiterinnen und Mitarbe beschäftigt, davon rund 70 zent mit Behinderung.

#### Landeshauptmann Hermann Schützenhöfer bei der Eröffnung neuen Wohlfühlladens in Statteg Foto: steiermark.

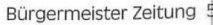

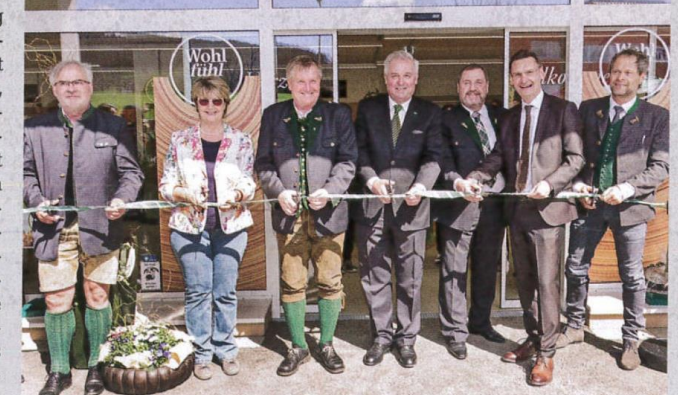